# <span id="page-0-0"></span>Package: fluidsynth (via r-universe)

June 28, 2024

Type Package Title Read and Play Digital Music (MIDI) Version 1.0.0 Description Bindings to 'libfluidsynth' to parse and synthesize MIDI files. It can read MIDI into a data frame, play it on the local audio device, or convert into an audio file. License MIT + file LICENSE Encoding UTF-8 Roxygen list(markdown = TRUE) RoxygenNote 7.3.1 Imports av, rappdirs SystemRequirements fluidsynth: fluidsynth-devel (rpm) or libfluidsynth-dev (deb). On Linux you also need a soundfont provided by 'fluid-soundfont-gm' (Fedora) or 'sf3-soundfont-gm' (Debian/Ubuntu) URL <https://docs.ropensci.org/fluidsynth/> <https://ropensci.r-universe.dev/fluidsynth> BugReports <https://github.com/ropensci/fluidsynth/issues> Repository https://ropensci.r-universe.dev RemoteUrl https://github.com/ropensci/fluidsynth RemoteRef main RemoteSha 2c7e4fcb9f8b1e7ec0944ced982ff33d1faecb88 **Contents** fluidsynth\_settings . . . . . . . . . . . . . . . . . . . . . . . . . . . . . . . . . . . . . [2](#page-1-0) midi\_play . . . . . . . . . . . . . . . . . . . . . . . . . . . . . . . . . . . . . . . . . . [3](#page-2-0)

**Index** [5](#page-4-0). The second state of the second state of the second state of the second state of the second state of the second state of the second state of the second state of the second state of the second state of the second

soundfonts . . . . . . . . . . . . . . . . . . . . . . . . . . . . . . . . . . . . . . . . . . [4](#page-3-0)

## <span id="page-1-2"></span><span id="page-1-1"></span><span id="page-1-0"></span>Description

Get available settings and their types. See [fluidsynth docs](https://www.fluidsynth.org/api/fluidsettings.html) for more information on the available options.

#### Usage

```
fluidsynth_setting_list()
```
fluidsynth\_setting\_options(setting)

fluidsynth\_setting\_default(setting)

```
libfluidsynth_version()
```
#### Arguments

setting string with one of the options listed in [fluidsynth\\_setting\\_list\(\)](#page-1-1), see examples.

## Value

a list with available options

# References

[FluidSynth Settings Reference](https://www.fluidsynth.org/api/fluidsettings.html)

# See Also

Other fluidsynth: [midi\\_play\(](#page-2-1)), [soundfonts](#page-3-1)

# Examples

```
# List available settings:
fluidsynth_setting_list()
fluidsynth_setting_options('audio.driver')
fluidsynth_setting_default('synth.sample-rate')
```
<span id="page-2-1"></span><span id="page-2-0"></span>

#### Description

Play a midi file to your audio device, render it to a file, or parse the raw data. Additional settings can be specified, see [fluidsynth\\_setting\\_list](#page-1-1) for available options.

# Usage

```
midi_play(
  midi = demo\_midi(),soundfont = soundfont_path(),
  audio.driver = NULL,
  settings = list(),
  verbose = interactive()
\lambdamidi_convert(
  midi = demo\_midi(),soundfont = soundfont_path(),
  output = "output.mp3",
  settings = list(),verbose = interactive()
)
midi_read(midi = demo_midi(), verbose = FALSE)
demo_midi()
```
# Arguments

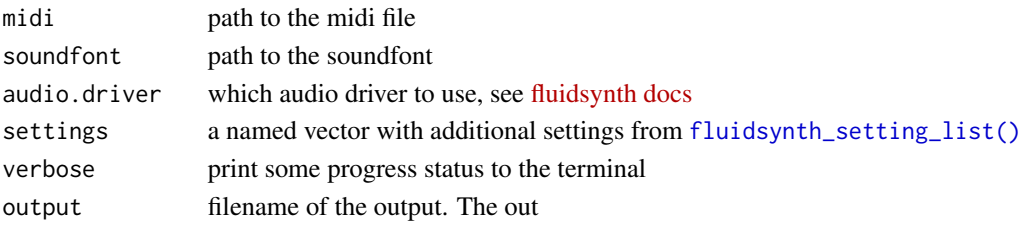

#### Details

The midi\_convert function internally uses fluidsynth to generate a raw wav file, and then  $av::av\_audio\_convert()$ to convert into the requested about format. See  $av::av\_muxers()$  for supported output formats and their corresponding file extension.

You need a soundfont to synthesize midi, see the [soundfonts](#page-3-1) page. On Linux you may also need to specify an audio.driver that works for your hardware, although on recent distributions the defaults generally work.

<span id="page-3-0"></span>midi\_read returns data frame with midi events.

#### See Also

Other fluidsynth: [fluidsynth\\_settings](#page-1-2), [soundfonts](#page-3-1)

#### Examples

df <- midi\_read(demo\_midi())

<span id="page-3-1"></span>soundfonts *Managing soundfonts*

# Description

FluidSynth requires a soundfont to synthesize a midi. On Linux distributions some soundfonts are often preinstalled, though their quality varies. If your midi sounds very poor, try using another soundfont.

#### Usage

soundfont\_path(download = FALSE)

soundfont\_download()

## Arguments

download automatically download soundfont if none exists.

# Details

[GeneralUser-GS](https://schristiancollins.com/generaluser) by S. Christian Collins is a nice free soundfont. You can use soundfont\_download() to install a copy of this soundbank for use by this package.

#### Value

the path to a local soundfont to synthesize a midi file.

# See Also

Other fluidsynth: [fluidsynth\\_settings](#page-1-2), [midi\\_play\(](#page-2-1))

# <span id="page-4-0"></span>Index

∗ fluidsynth fluidsynth\_settings, [2](#page-1-0) midi\_play, [3](#page-2-0) soundfonts, [4](#page-3-0) av::av\_audio\_convert(), *[3](#page-2-0)* av::av\_muxers(), *[3](#page-2-0)* demo\_midi *(*midi\_play*)*, [3](#page-2-0) fluidsynth\_setting\_default *(*fluidsynth\_settings*)*, [2](#page-1-0) fluidsynth\_setting\_list, *[3](#page-2-0)* fluidsynth\_setting\_list *(*fluidsynth\_settings*)*, [2](#page-1-0) fluidsynth\_setting\_list(), *[2,](#page-1-0) [3](#page-2-0)* fluidsynth\_setting\_options *(*fluidsynth\_settings*)*, [2](#page-1-0) fluidsynth\_settings, [2,](#page-1-0) *[4](#page-3-0)* libfluidsynth\_version

*(*fluidsynth\_settings*)*, [2](#page-1-0)

midi\_convert *(*midi\_play*)*, [3](#page-2-0) midi\_play, *[2](#page-1-0)*, [3,](#page-2-0) *[4](#page-3-0)* midi\_read *(*midi\_play*)*, [3](#page-2-0)

soundfont\_download *(*soundfonts*)*, [4](#page-3-0) soundfont\_path *(*soundfonts*)*, [4](#page-3-0) soundfonts, *[2](#page-1-0)[–4](#page-3-0)*, [4](#page-3-0)